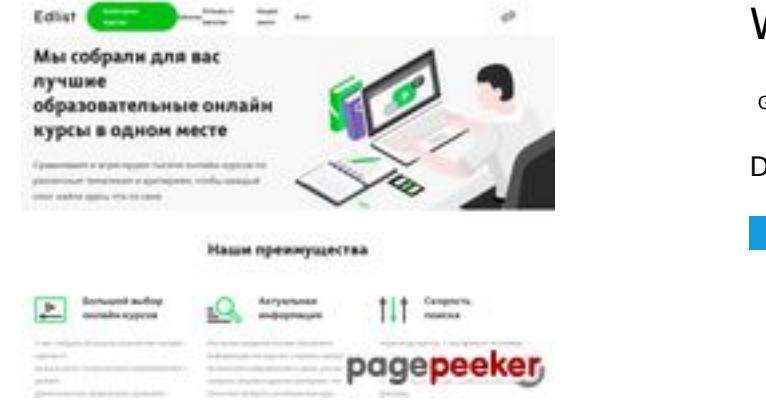

### **Website beoordeling edlist.ru**

Gegenereerd op Juni 12 2023 09:38 AM

**De score is 45/100**

#### **SEO Content**

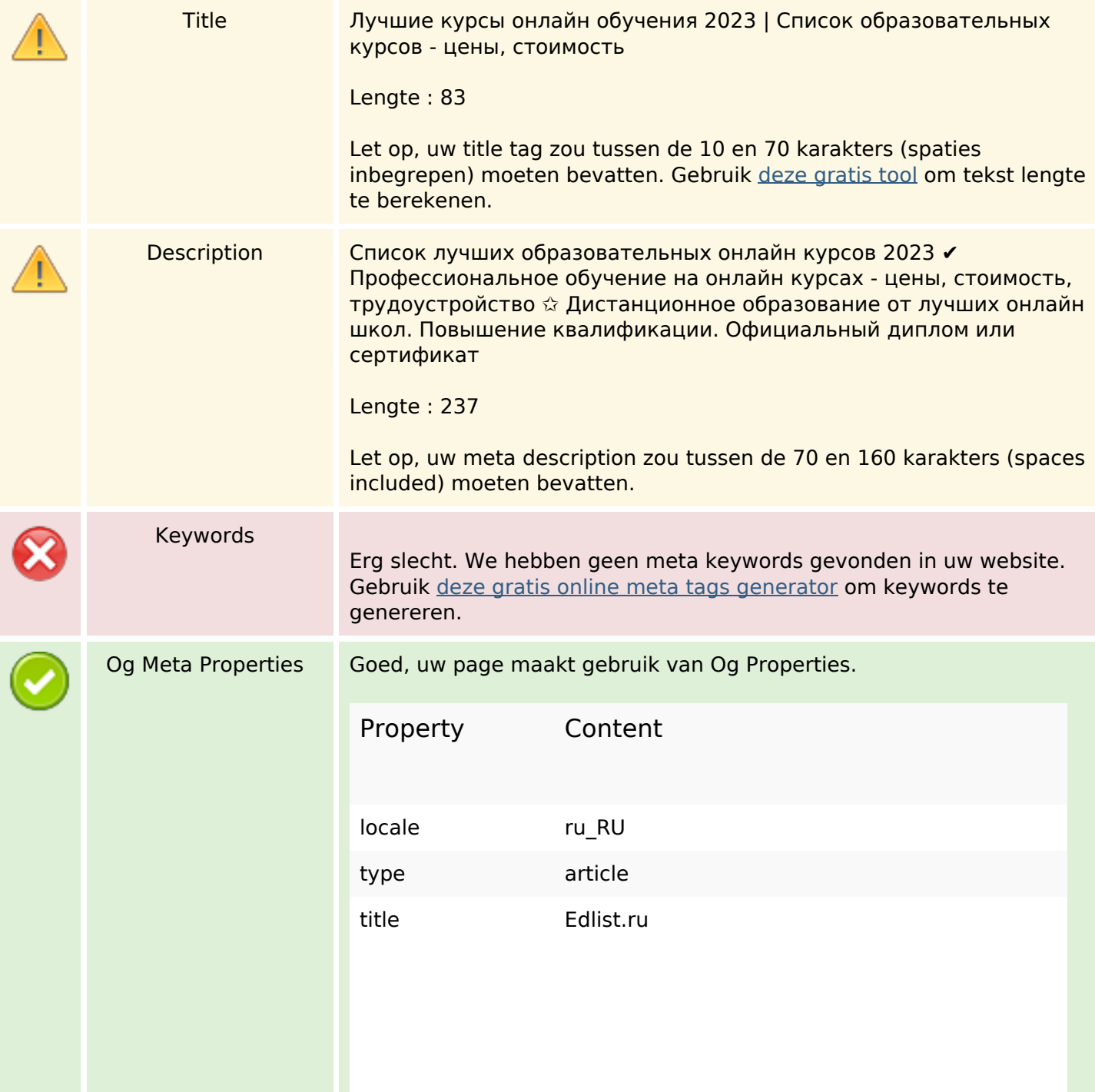

#### **SEO Content**

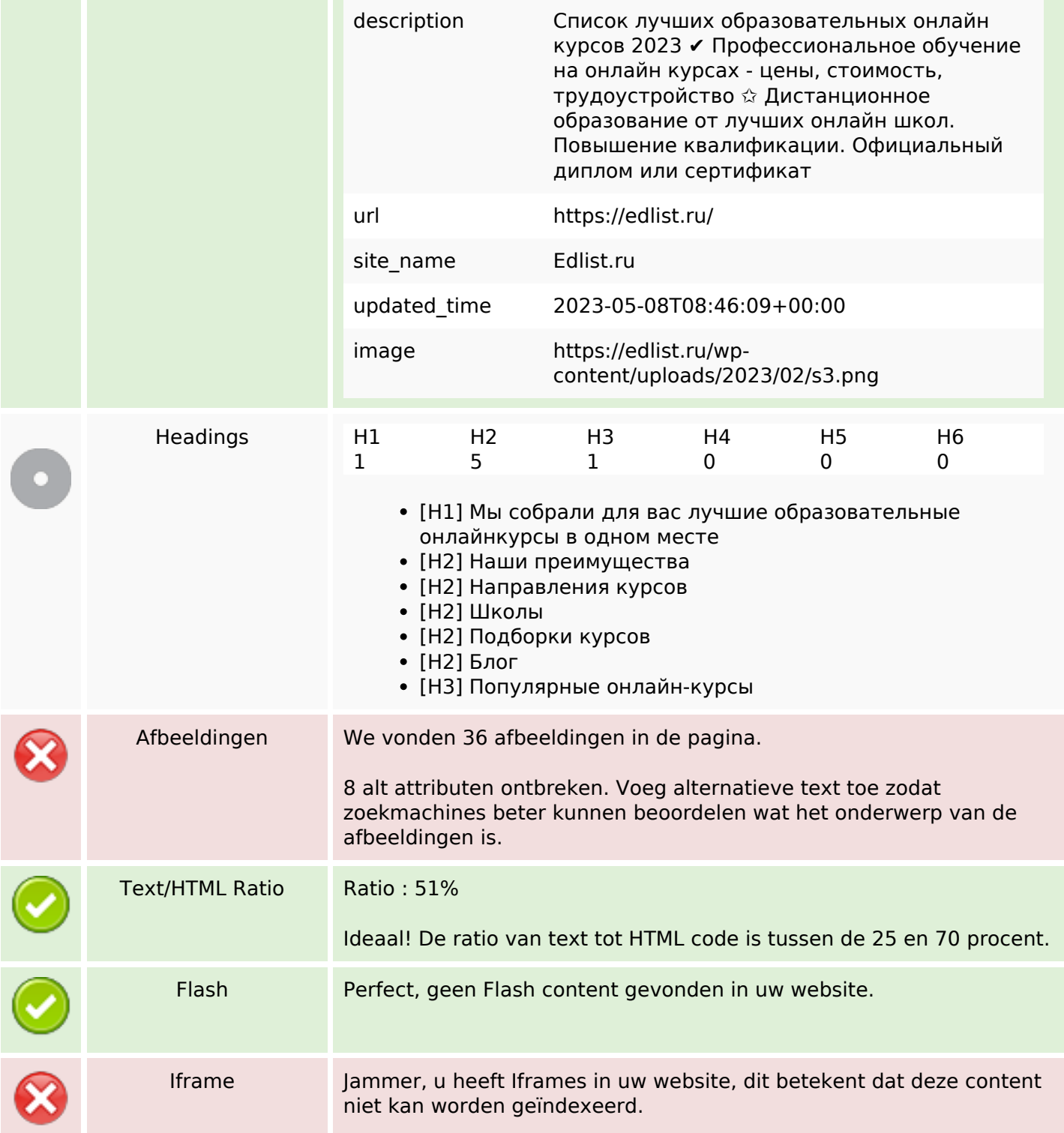

### **SEO Links**

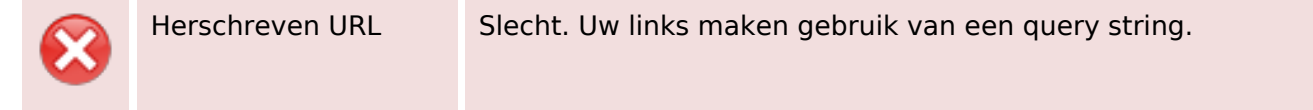

### **SEO Links**

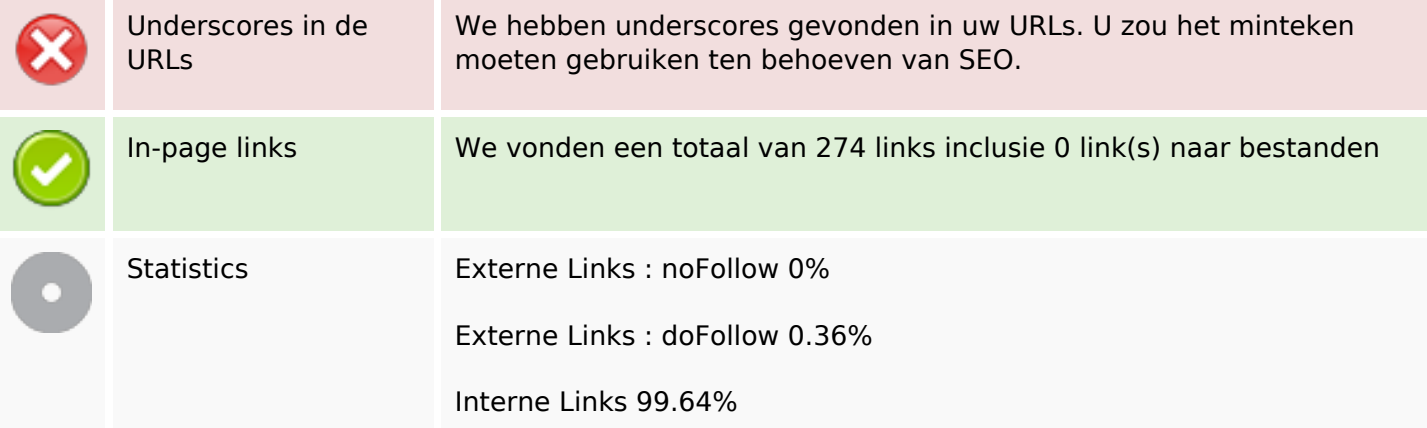

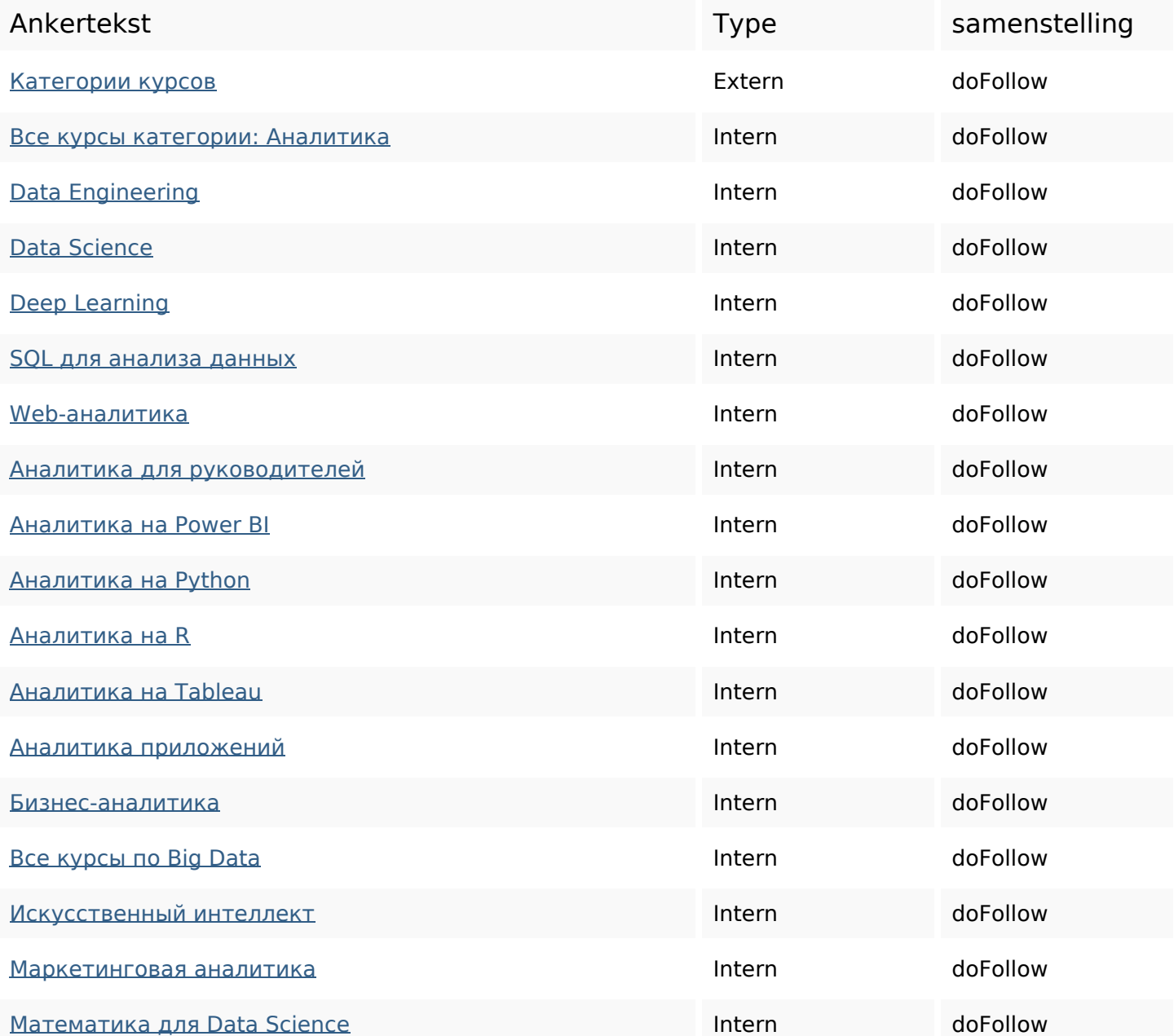

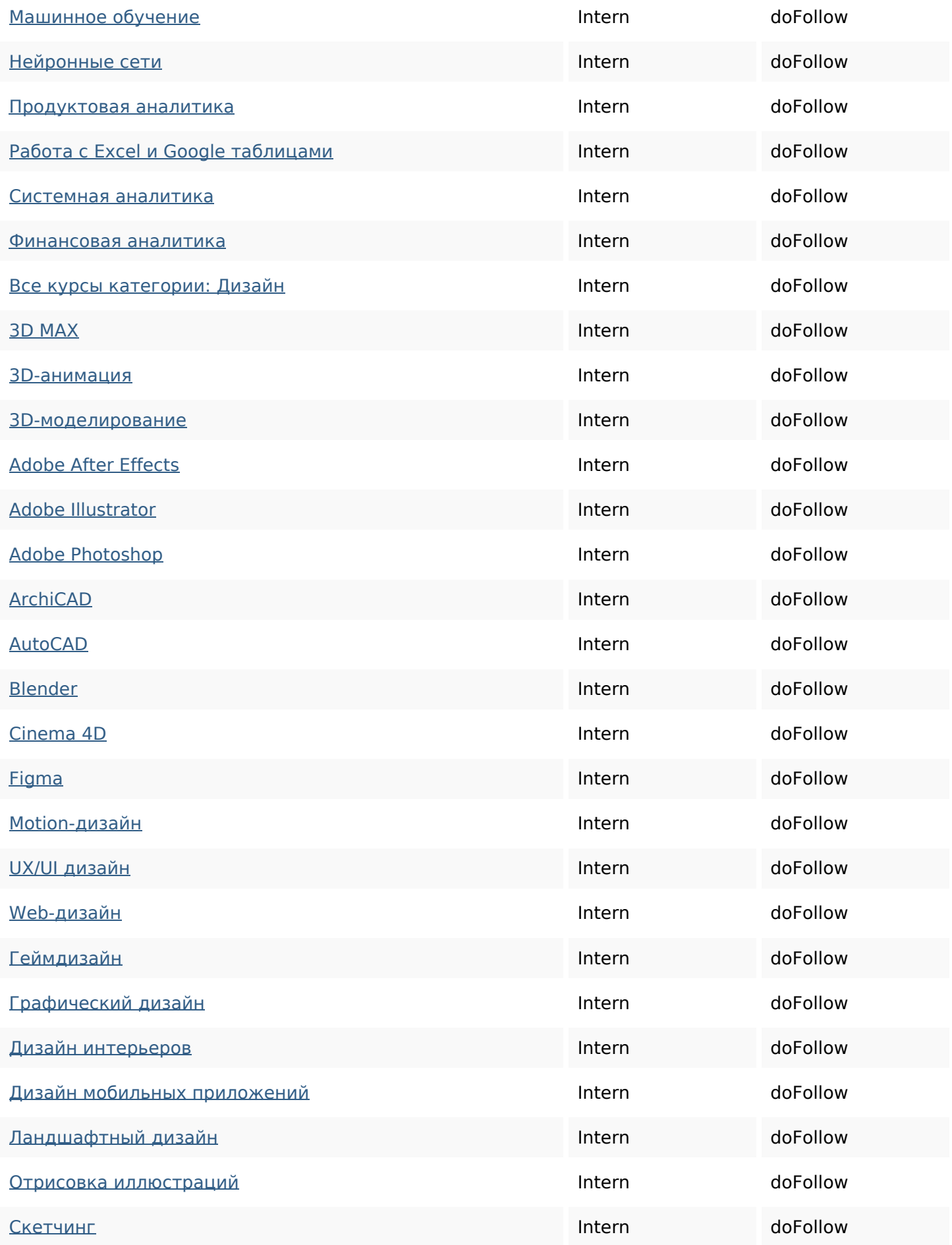

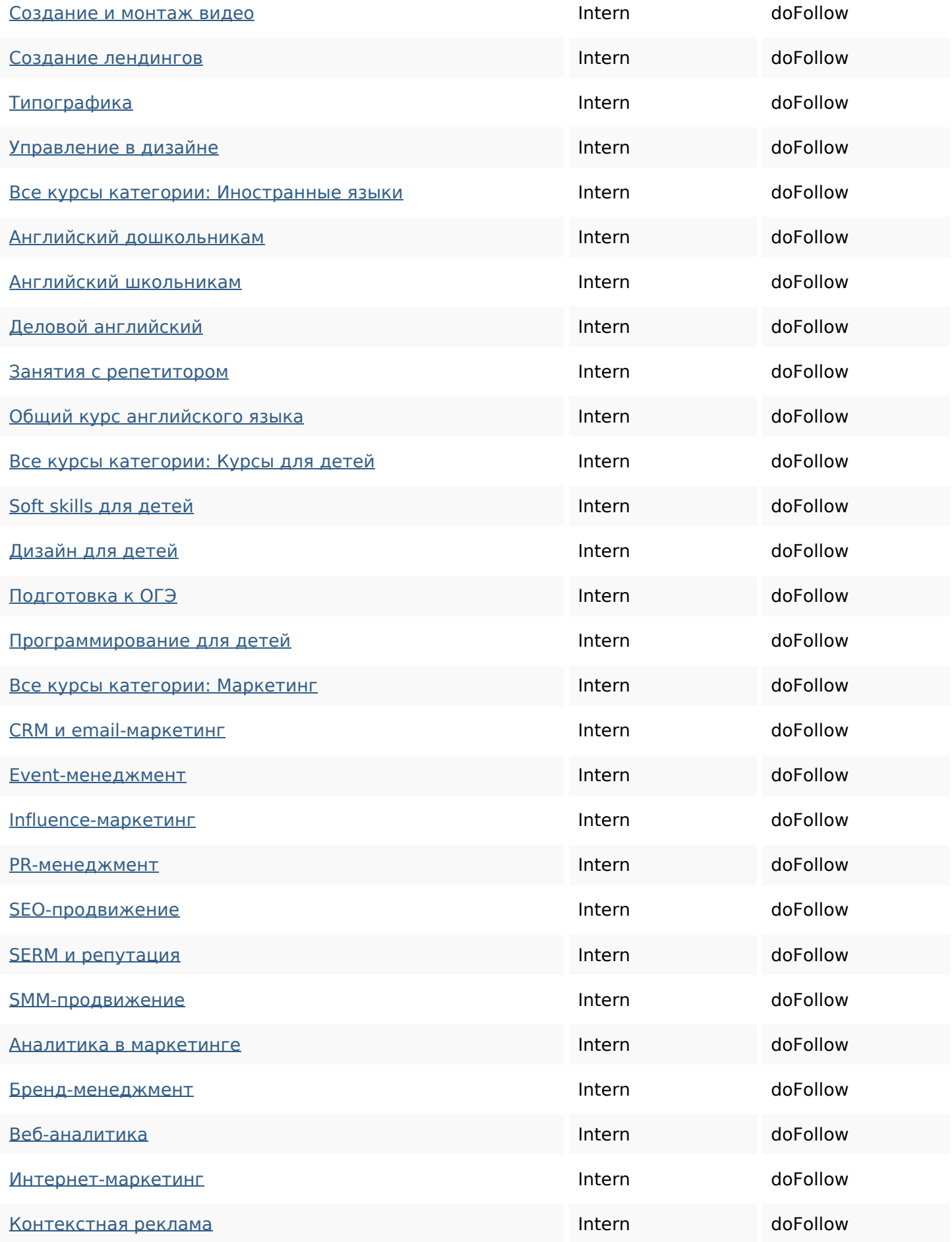

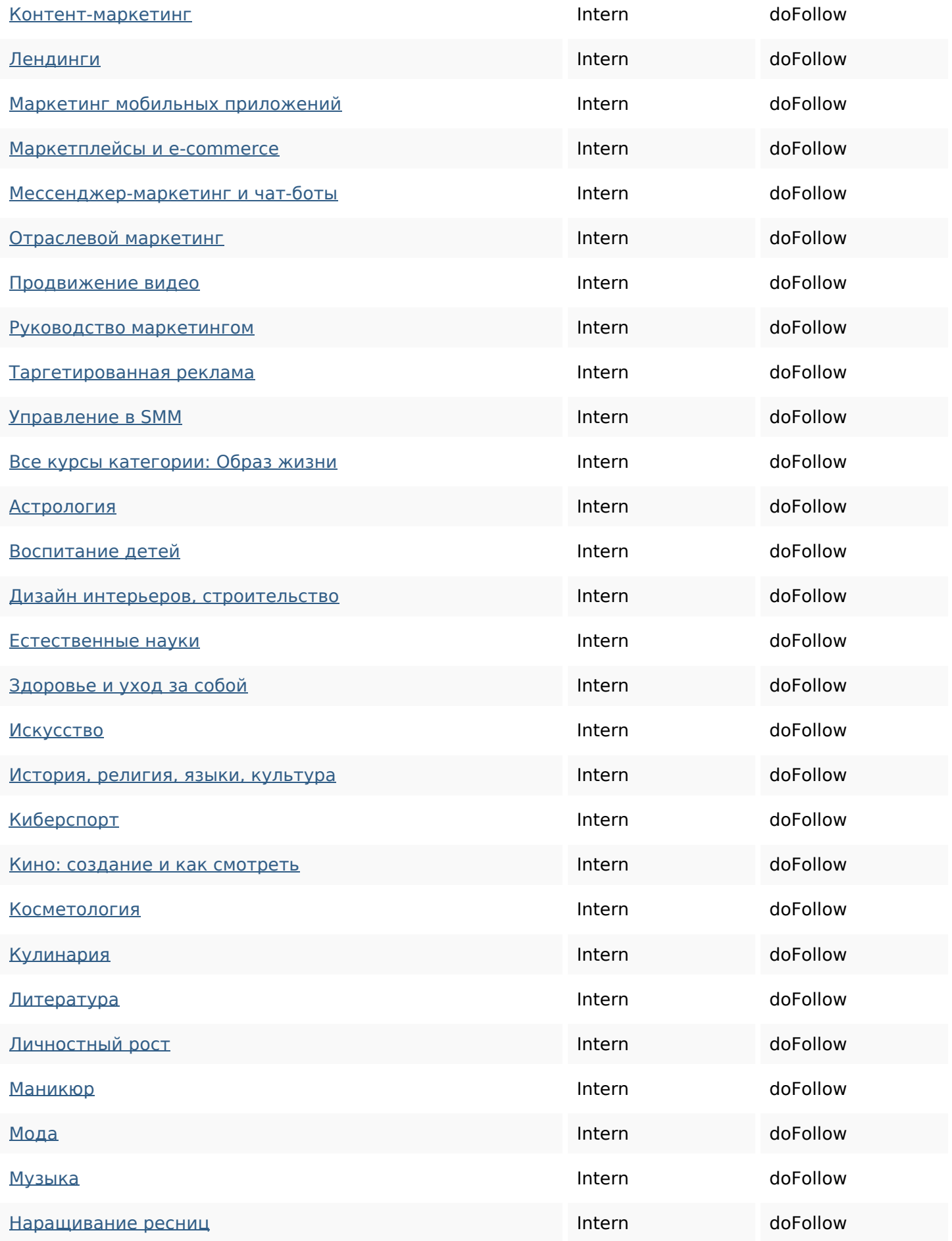

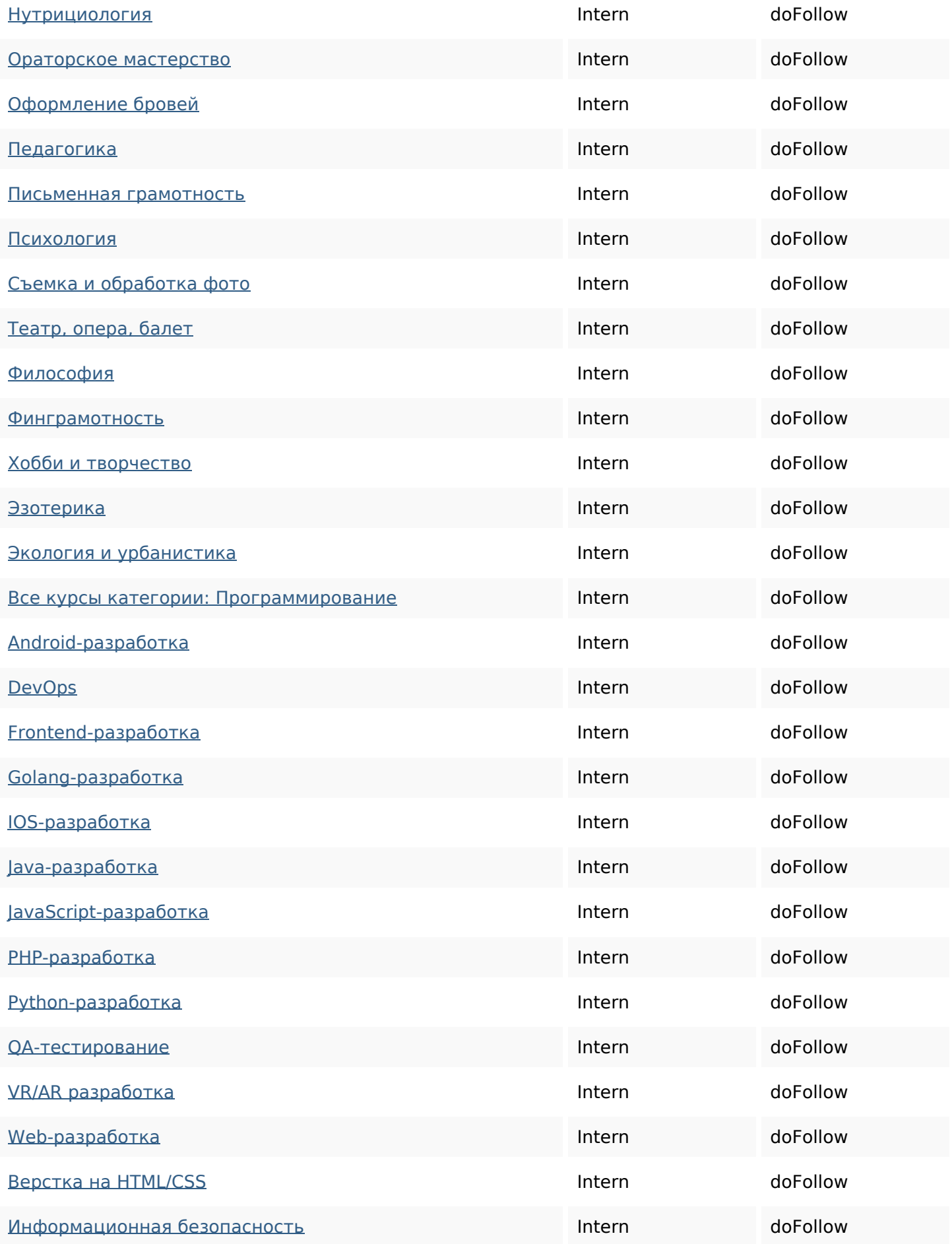

![](_page_7_Picture_200.jpeg)

![](_page_8_Picture_200.jpeg)

![](_page_9_Picture_200.jpeg)

![](_page_10_Picture_200.jpeg)

![](_page_11_Picture_200.jpeg)

![](_page_12_Picture_130.jpeg)

### **SEO Keywords**

![](_page_12_Picture_131.jpeg)

### **Keywords Consistentie**

![](_page_12_Picture_132.jpeg)

### **Bruikbaarheid**

![](_page_12_Picture_133.jpeg)

### **Bruikbaarheid**

![](_page_13_Picture_1.jpeg)

Dublin Core Deze pagina maakt geen gebruik van Dublin Core.

#### **Document**

![](_page_13_Picture_96.jpeg)

#### **Mobile**

![](_page_13_Picture_97.jpeg)

### **Optimalisatie**

![](_page_13_Picture_98.jpeg)

# **Optimalisatie**

![](_page_14_Picture_39.jpeg)